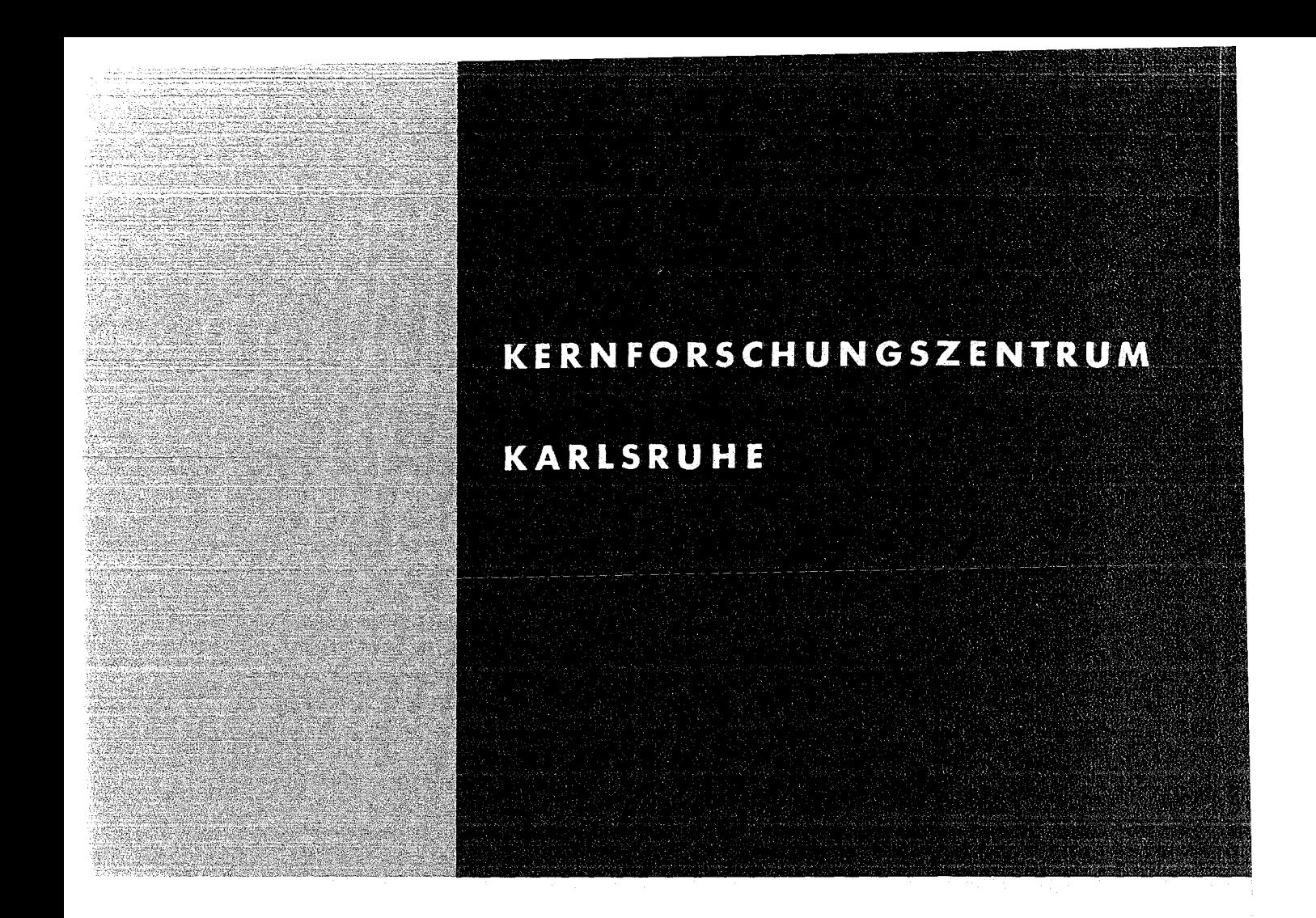

Mai 1972

KFK 1529

Institut für Datenverarbeitung in der Technik Institut für Heiße Chemie

## Auswertung photometrischer Mehrkomponenten-Analyse mit CALAS

K. Rietzschel, H. Zinecker, E. Kuhn

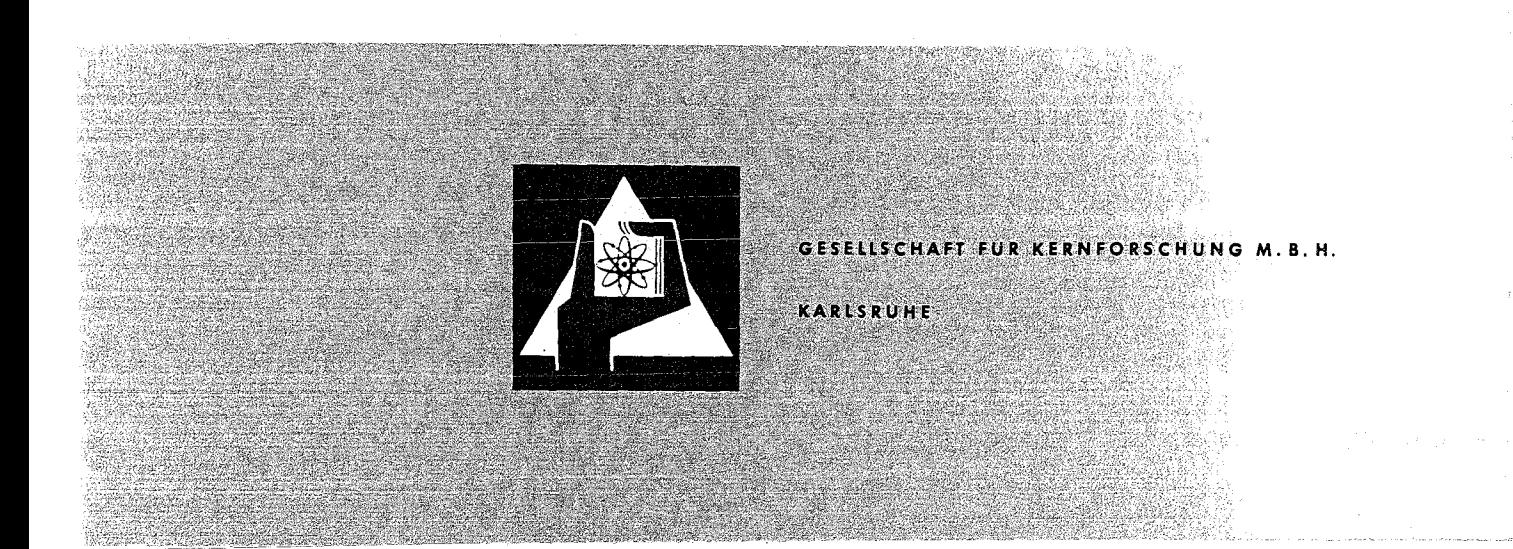

Û

Als Manuskript vervielfältigt

e i control e con est le comerce en el<br>Topologia de VI (Control en 18<br>Topologia e estadounidense

Vésbandir

Für diesen Bericht behaiten wir uns alle Rechte vor

 $\frac{1}{2}$ 

**GESELLSCHAFT FüR KERNFORSCHUNG** M.B.H. **KARLSRUHE**

KERNFORSCHUNGS ZENTRUM KARLSRUHE

Mai 1972

KFK 1529

## Institut für Datenverarbeitung in der Technik Institut für Heiße Chemie

Auswertung photometrischer Mehrkomponenten~Analyse

- K. Rietzschel
- H. Zinecker
- E. Kuhn

Gesellschaft für Kernforschung m.b.H., Karlsruhe

## 

## $\mathcal{A}(\mathcal{G})$  , and the sequence of the sequence of the sequence of the sequence of the sequence of the sequence of the sequence of the sequence of the sequence of the sequence of the sequence of the sequence of the sequ

## $\mathcal{O}(\sqrt{2})$  is a set of  $\mathcal{O}(\sqrt{2})$  . The set of  $\mathcal{O}(\sqrt{2})$

## $\mathcal{L}^{\mathcal{A}}(\mathcal{A})=\mathcal{L}^{\mathcal{A}}(\mathcal{A})=\mathcal{L}^{\mathcal{A}}(\mathcal{A})=\mathcal{L}^{\mathcal{A}}(\mathcal{A})=\mathcal{L}^{\mathcal{A}}(\mathcal{A})=\mathcal{L}^{\mathcal{A}}(\mathcal{A})=\mathcal{L}^{\mathcal{A}}(\mathcal{A})=\mathcal{L}^{\mathcal{A}}(\mathcal{A})=\mathcal{L}^{\mathcal{A}}(\mathcal{A})=\mathcal{L}^{\mathcal{A}}(\mathcal{A})=\mathcal{L}^{\mathcal{A}}(\mathcal{A})=\mathcal{L}^{\mathcal{$

 $\sim 10^{-1}$ 

 $\langle \rangle$ 

### Kurzfassung

Es wird ein Verfahren zur Auswertung einer photometrischen 4-Komponenten-Analyse mit Bestimmung der Salpetersäurekonzehtration aus der Leitfähigkeit beschrieben.

#### Abstract

A process is described for the evaluation of a photometrie 4-component analysis to determine the nitricacid concentration from the conductivity.

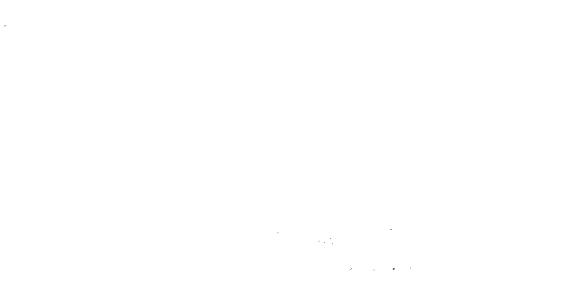

# 

 $\sim$ 

# $\label{eq:2.1} \begin{split} \mathcal{L}_{\text{max}}(\mathbf{r}) & = \frac{1}{2} \mathcal{L}_{\text{max}}(\mathbf{r}) \\ & = \frac{1}{2} \mathcal{L}_{\text{max}}(\mathbf{r}) + \frac{1}{2} \mathcal{L}_{\text{max}}(\mathbf{r}) \\ & = \frac{1}{2} \mathcal{L}_{\text{max}}(\mathbf{r}) + \frac{1}{2} \mathcal{L}_{\text{max}}(\mathbf{r}) \\ & = \frac{1}{2} \mathcal{L}_{\text{max}}(\mathbf{r}) + \frac{1}{2} \mathcal{L}_{\text{max}}(\mathbf{r}) \\ & = \frac{1$

 $\begin{array}{c} 1 \\ 1 \\ 1 \end{array}$ 

 $\label{eq:2.1} \mathcal{L}(\mathcal{A})=\mathcal{L}(\mathcal{A})\otimes\mathcal{L}(\mathcal{A})\otimes\mathcal{L}(\mathcal{A})\otimes\mathcal{L}(\mathcal{A})\otimes\mathcal{L}(\mathcal{A})\otimes\mathcal{L}(\mathcal{A})\otimes\mathcal{L}(\mathcal{A})\otimes\mathcal{L}(\mathcal{A})\otimes\mathcal{L}(\mathcal{A})\otimes\mathcal{L}(\mathcal{A})\otimes\mathcal{L}(\mathcal{A})\otimes\mathcal{L}(\mathcal{A})\otimes\mathcal{L}(\mathcal{A})\otimes\mathcal{$  $\mathcal{L}^{\mathcal{A}}(\mathcal{A})=\mathcal{L}^{\mathcal{A}}(\mathcal{A})=\mathcal{L}^{\mathcal{A}}(\mathcal{A})=\mathcal{L}^{\mathcal{A}}(\mathcal{A})=\mathcal{L}^{\mathcal{A}}(\mathcal{A})=\mathcal{L}^{\mathcal{A}}(\mathcal{A})=\mathcal{L}^{\mathcal{A}}(\mathcal{A})=\mathcal{L}^{\mathcal{A}}(\mathcal{A})=\mathcal{L}^{\mathcal{A}}(\mathcal{A})=\mathcal{L}^{\mathcal{A}}(\mathcal{A})=\mathcal{L}^{\mathcal{A}}(\mathcal{A})=\mathcal{L}^{\mathcal{$  $\mathcal{L}_{\mathcal{A}}$  , and the first state  $\mathcal{L}_{\mathcal{A}}$  , and the state of the state of  $\mathcal{L}_{\mathcal{A}}$ 

### Inhalt:

- 1. Einleitung
- 2. Die photometrische Mehrkomponenten-Analyse
- 3. Rechnerische Behandlung
- 4. Programm-Modul KOMP04
	- 4.1. Dateneingabe
	- 4.2. Auswertung
	- 4.3. Kernspeicherbedarf und Rechenzeitabschätzung
- 5. Schlußbemerkung

- $\label{eq:2.1} \mathcal{L}(\mathcal{L}^{\text{max}}_{\mathcal{L}^{\text{max}}_{\mathcal{L}^{\text{$
- and a structure of participation of the company of the film of the

 $\mathcal{L}_{\text{max}}$ 

- $\left\langle Q^2 \right\rangle = -2 \left\langle \exp \left( A \right) \right\rangle_{\rm{M}} \left\langle \left[ \frac{1}{2} \left( \frac{1}{2} \right) \left( \frac{1}{2} \right) \right] \right\rangle_{\rm{M}} + 2 \left\langle \left[ \frac{1}{2} \left( \frac{1}{2} \right) \left( \frac{1}{2} \right) \left( \frac{1}{2} \right) \right] \right\rangle_{\rm{M}} \right\rangle_{\rm{M}}$ 
	- $\label{eq:3.1} \mathcal{O}(\mathcal{E}_{\mathcal{E}}\mathcal{E}_{\mathcal{E}}\$ 
		- $\label{eq:2.1} \mathcal{L}^{\mathcal{L}}(\mathcal{L}^{\mathcal{L}}_{\mathcal{L}}(\mathcal{L}^{\mathcal{L}}_{\mathcal{L}}))\leq \mathcal{L}^{\mathcal{L}}(\mathcal{L}^{\mathcal{L}}_{\mathcal{L}}(\mathcal{L}^{\mathcal{L}}_{\mathcal{L}}))\leq \mathcal{L}^{\mathcal{L}}(\mathcal{L}^{\mathcal{L}}_{\mathcal{L}}(\mathcal{L}^{\mathcal{L}}_{\mathcal{L}}))$ 
			- $\label{eq:2.1} \mathcal{L}=\frac{1}{2}\left[\frac{1}{2}\left(\frac{1}{2}\right)^2\left(\frac{1}{2}\right)^2\left(\frac{1}{2}\right)^2\left(\frac{1}{2}\right)^2\left(\frac{1}{2}\right)^2\left(\frac{1}{2}\right)^2\left(\frac{1}{2}\right)^2\right].$
- **1999年,我们的人们的人们的人们的人们的人们的人们的人们的人们的人们的人们。**

 $\sim$   $\sim$ 

#### 1. Einleitung

Im Rahmen der Arbeiten zur automatischen Prozeßkontrolle und -steuerung bei der chemischen Wiederaufarbeitung bestrahlter Kernbrennstoffe wurde ein kombiniertes Analysenverfahren, bestehend aus Spektralphotometrie und Leitfähigkeitsmessung, ausgearbeitet  $\sqrt{1,2}$ . Mit Hilfe dieser Methode wird eine simultane Bestimmung der in den Prozeßlösungen auftretenden Oxidationsstufen des Plutoniums (111, IV) und Urans (IV, VI) sowie der Salpetersäure-Konzentration ermöglicht. Die Kenntnis dieser Größen ist von Wichtigkeit, weil die Effektivität des Aufarbeitungsprozesses von ihnen stark abhängig ist.

Die Hauptanwendung der photometrischen Prozeßkontrolle muß beim PUREX-Prozeß in der überwachung der Uran/Plutonium-Trennung gesehen werden. In unserem Falle zielen die Arbeiten zunächst auf eine überwachung des elektrolytischen Mehrstufen= Mischabsetzers EMMA  $/3$   $\overline{7}$  mit dem Fernziel eines rechnergeführten Trennprozesses ab. Die Auswertung der photometrischen Mehrkomponentenanalyse wird zunächst off-line durchgeführt. Beim Betrieb der EMMA mit einem In-line-Spektralphotometer und einer In-line-Leitfähigkeitsmessung wird die Datenerfassung und Verarbeitung mit dem Prozeßrechner TR86 System CALAS 69.2 durchgeführt werden.

#### 2. Die photometrische Mehrkomponenten-Analyse

Es werden für die einzelnen Komponenten charakteristische Banden ausgewählt, bei denen ein geringer untergrund der anderen Komponenten vorliegt. Die Abhängigkeit der relativen molaren Extinktionskoeffizienten (Differenz der molaren Extinktionskoeffizienten einer ausgewählten Bande und eines Bezugtals) von der Salpetersäure-Konzentration (H) wird durch empirische Funktionen 3. Grades beschrieben und ist in Tab.1 zusammengefaßt.

Für die Bestimmung der Salpetersäure-Konzentration mittels Leitfähigkeitsmessung wurden empirische Funktionen 3. Grades in Abhängigkeit von der Metallkonzentration ermittelt (Tab.2).

### 3. Rechnerische Behandlung

Für ein Mehrkomponenten-System im obigen Sinne gilt:

$$
E_{i} = \sum_{j=1}^{n} E_{i,j} = \sum_{j=1}^{n} \bar{E}_{i,j} \cdot c_{j} \cdot d
$$
 (1)

Extinktion bei der Wellenlänge i  $E_{\frac{1}{4}}$ 

- $E_{i,j}$  extinktion bei der Wellenlänge i der Komponente j  $\overline{E}_{i,i}$  Molarer Extinktionskoeffizient bei der Wellenlänge i der Komponente <sup>j</sup>
- $\overline{E}_{\textbf{w}_{\text{max}}\textbf{w}}$  Molarer Extinktionskoeffizient eines ausgewählten "Bezugstales" (Minimum).

d Schichtdicke

 $\mathbf{c}_{\:\mathbf{j}} \qquad \quad \text{Molare Konzentration } \text{Mol. i}^{-1} \text{ der Komponente } \mathbf{j}$ 

Für die in unserem Fall 4 Komponenten und 4 Wellenlängen (Meßpunkte) ergibt sich für eine Schichtdicke von 1 cm folgender Ansatz:

$$
E_1 = E_{11} \cdot c_1 + E_{12} \cdot c_2 + E_{13} \cdot c_3 + E_{14} \cdot c_4
$$
  
\n
$$
E_2 = E_{21} \cdot c_1 + E_{22} \cdot c_2 + E_{23} \cdot c_3 + E_{24} \cdot c_4
$$
  
\n
$$
E_3 = E_{31} \cdot c_1 + E_{32} \cdot c_2 + E_{33} \cdot c_3 + E_{34} \cdot c_4
$$
  
\n
$$
E_4 = E_{41} \cdot c_1 + E_{42} \cdot c_2 + E_{43} \cdot c_3 + E_{44} \cdot c_4
$$
\n(11)

Wird statt <sup>E</sup> der relative molare Extinktionskoeffizient verwendet, dann gilt:

$$
\Delta \widetilde{\mathbf{E}}_{\mathtt{i}\mathtt{j}} = \widetilde{\mathbf{E}}_{\mathtt{i}\mathtt{j}} - \widetilde{\mathbf{E}}_{\mathtt{u}\mathtt{TAL}} \tag{III}
$$

und entsprechend ändert sich die Gleichung I:

$$
(\mathbf{E}_{\mathbf{i}} - \mathbf{E}_{\mathbf{u}_{\text{TAL}}} \mathbf{n}) = \sum_{j=1}^{n} (\mathbf{E}_{\mathbf{i} j} - \mathbf{E}_{\mathbf{u}_{\text{TAL}}} \mathbf{n}) = \sum_{j=1}^{n} (\mathbf{\overline{E}}_{\mathbf{i} j} - \mathbf{\overline{E}}_{\mathbf{u}_{\text{TAL}}} \mathbf{n}) \cdot \mathbf{c}_{j} \cdot \mathbf{d} \qquad (IV)
$$

sowie Gleichung II.

#### 4. Programm-Modul "KØMPØ4"

#### 4.1. Dateneingabe

Für die Dateneingabe sind hier zwei Möglichkeiten geschaffen worden (Bild 1).

#### Eingabe im Off-line Betrieb

Im Off-line Betrieb werden die Extinktionen und die Leitfähigkeit über Tastatur am Sichtgerät eingegeben und nach Umwandlung in Gleitkomma-Format auf Platte abgelegt.

#### Datenerfassung im On-line Betrieb

Im On-line Betrieb werden die gemessenen Extinktionen und die Leitfähigkeit durch ein Steuerprogramm erfaßt, aufbereitet und ebenfalls auf dem Hintergrundspeicher abgelegt. Die Beschreibung für die automatische Meßdatenerfassung und Steuerung der Spektralphotometer erfolgt in einem anderen KFK-Bericht.

#### 4.2. Auswertung

Die Auswertung der auf der Platte abgelegten Meßdaten erfolgt für beide Betriebsarten vom Programm-Modul KØMPØ4, dessen Flußdiagramm in Bild <sup>2</sup> dargestellt ist.

über die Leitfähigkeitsfunktion  $f_1$  (9) aus Tabelle 2 wird in erster Näherung die Salpetersäure-Konzentration berechnet. Mit dieser Konzentration werden über die Säurefunktionen ( $\Delta \overline{E}_{i,j} = f(HNO_{3})$ ) die relativen molaren Extinktionskoeffizienten bestimmt. Aus dem

jetzt erhaltenen Gleichungssystem werden die Konzentrationen der einzelnen Oxidationsstufen in erster Näherung berechnet. Zur Lösung dieses Gleichungssystems wird der Gauss'sche Algorithmus verwendet.

Durch Summenbildung wird die Gesamtmetallkonzentration ermittelt. Ist die Summe kleiner als 2 mg Metall/mI, werden die Ergebnisse der Berechnung und die Salpetersäure-Konzentration auf Display ausgegeben und anschließend auf Schnelldrucker protokolliert.

Ist die Summe größer als 2 mg Metall/ml wird durch lineare Interpolation mit Hilfe der beiden Leitfähigkeitsfunktionen, zwischen denen die summarische Metallkonzentration liegt, in zweiter Näherung die Salpetersäure-Konzentration ermittelt. Der Rechenvorgang wiederholt sich danach von der Bildung der relativen molaren Extinktionskoeffizienten bis zur Summenbildung. An dieser Stelle wird geprüft, ob die Differenz der Summe der Metallkonzentration aus erster und zweiter Näherung größer als <sup>3</sup> % ist, wenn "Nein", erfolgt die Ausgabe der Komponenten-Konzentrationen und der Salpetersäure-Konzentration auf Display und Protokollierung auf Schnelldrucker, wenn "Ja", wird nach Interpolation der Zyklus wiederholt. Nach insgesamt fünf Durchläufen wird die Berechnung mit Hilfe des Laufindexes I abgebrochen. Ebenfalls abgebrochen wird das Programm, wenn die summarische Metallkonzentration grösser als <sup>40</sup> mg Metall/mI ist.

Bild <sup>3</sup> zeigt eine CALAS-Datenstation im Institut für Heiße Chemie, über deren Tastatur die Meßwerte für Extinktionen und Leitfähigkeit im Off-line Betrieb zum Rechner übertragen werden. Die Ergebnisse der 4-Komponenten Analyse werden über Display (Bild 4) am Experimentierplatz ausgegeben und auf Anforderung in der Datenverarbeitungszentrale auf Schnelldrucker protokolliert.

### 4.3. Kernspeicherbedarf und Rechenzeitabschätzung

Der Programm-Modul KØMPØ4 läuft unter der Regie des Realzeitbetriebssystems CALAS 69/2 in der B-Ebene  $\int 4\int$  mit niedrigster Priorität. Die Module in dieser Ebene dürfen einen Kernspeicherbedarf von 8K TR86-Worten (1 TR86-Wort = 3 Byte = 24 bit) nicht überschreiten. Das Programm KØMPØ4 belegt einschließlich der von Telefunken zur Verfügung gestellten Gleitkomma-Arithmetik ca. 7,5 K Kernspeicher.

Zur Berechnung der molaren Extinktionskoeffizienten und der Konzentration unter Verwendung des Gauss'schen Algorithmus werden etwa 600 msec benötigt.

Bild 5 zeigt einen Ausschnitt aus dem Programm-Modul KØMPØ4. In Bild 6 ist die Liste der Koeffizienten der Säurefunktion f<sub>;</sub> (9) im Gleitkommaformat dargestellt.

#### 5. Schlußbemerkung

Die zur Zeit noch erforderliche Eingabe der Meßwerte über die Tastatur der CALAS-Datenstation wird beim Betrieb der EMMA durch eine automatische Meßdatenerfassung ersetzt. Die Entwicklung des erforderlichen Interfaces bei DVZ zur Ankopplung des Elektrolytischen-Mehrstufen-Misch-Absetzers (EMMA) an CALAS ist abgeschlossen.

Herrn H. Schmieder danken wir für die wertvollen Diskussionen im Zusammenhang mit dieser Arbeit.

#### Literatur

- $\sqrt{17}$ Schmieder, H., Kuhn, E., Ochsenfeld, W. Die Absorptionsspektren von Pu(III), Pu(IV), Pu(VI), U(IV) und U(VI) in Salpetersäure und Tri-n-butylphosphat-n-Alkan-Lösungen und ihre Anwendung in der automatischen Prozeßkontrolle KFK 1306, November 1970
- *C2J* Schmieder, H., Kuhn, E. Automatische Kontrolle und Steuerung von Aufarbeitungsprozessen für Kernbrennstoffe durch Spektralphotometrie und Leitfähigkeitsmessung Chemie-Ing.-Techn. 44 Jahrg. 1972, Nr. 3
- $\[\mathcal{L}\]$  3  $\[\mathcal{I}\]$ Schmieder, H., Baumgärtner, F., Goldacker, H., Hausberger, H. Entwicklung eines Mischabsetzers für die elektrolytische Pu-U-Trennung im Purex-Prozeß Vortrag auf der Reaktortagung, Bonn 1971
- $\sqrt{4}$ Gagel, G., Hepke, G., Herbstreith, H., Nehmer, J. CALAS68 - Ein computergestütztes Vielfachzugriffssystem zur Laborautomatisierung Externer Bericht 19/69-1, November 1970
- $\sqrt{5}$  7 Baumgärtel, G., Mache, H.-R., Rietzschel, K. Zur maschinellen Auswertung von In-Line-Meßgrößen bei der Wiederaufbereitung bestrahlter Kernbrennstoffe KFK 1367, April 1971

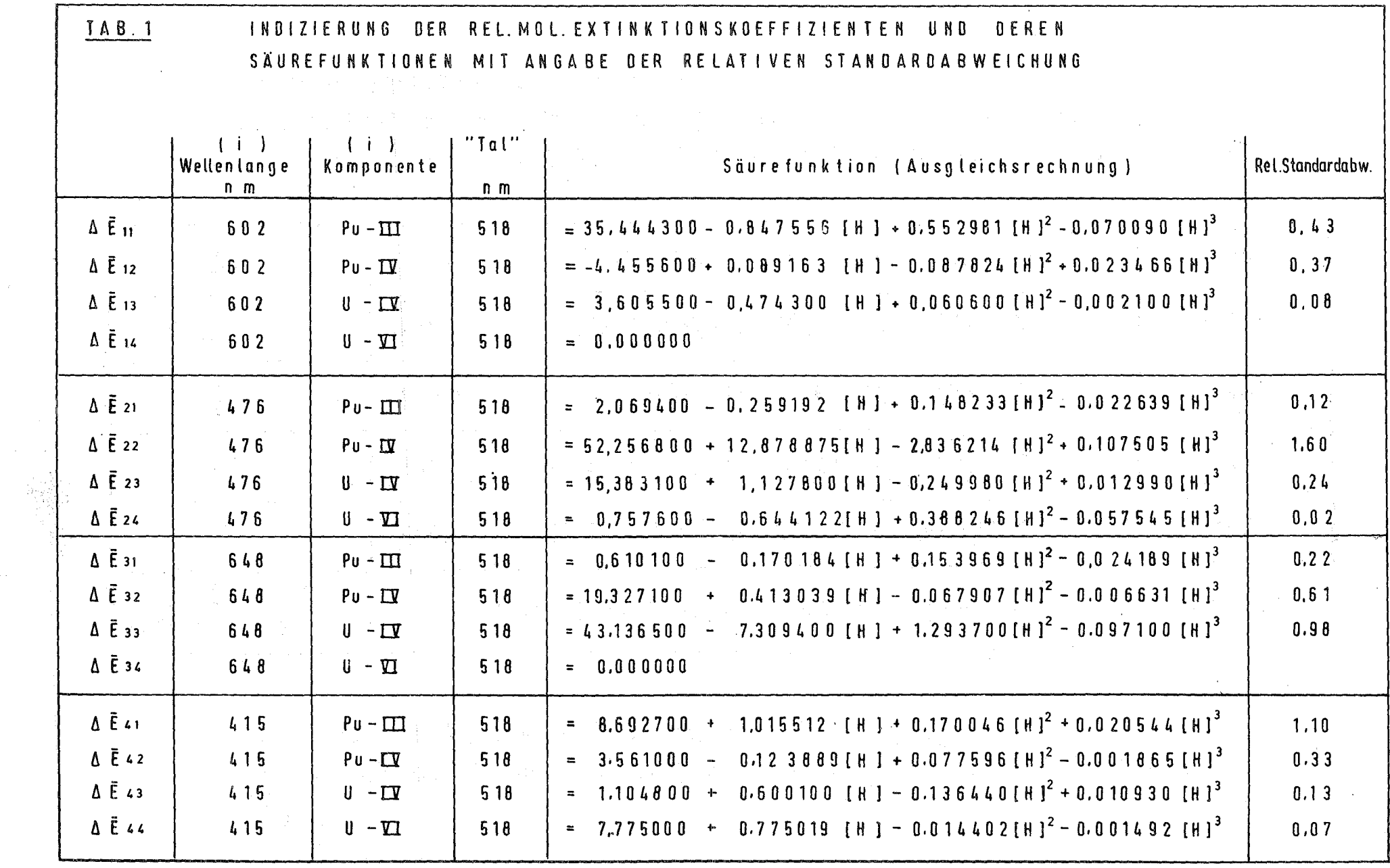

 $\sim$ 

 $\begin{aligned} \mathbb{R}^{2}_{\frac{1}{2} \sum_{i=1}^{n} \frac{1}{2} \sum_{j=1}^{n} \frac{1}{2} \mathbb{E} \left( \frac{1}{2} \right)} \\ & \leq \frac{1}{2} \sum_{i=1}^{n} \frac{1}{2} \mathbb{E} \left( \frac{1}{2} \right) \\ & \leq \frac{1}{2} \sum_{i=1}^{n} \frac{1}{2} \mathbb{E} \left( \frac{1}{2} \right) \\ & \leq \frac{1}{2} \sum_{i=1}^{n} \frac{1}{2} \mathbb{E} \left( \frac{1}{2} \right) \\ &$ 

 $\left\{ \left[ \left[ \left[ \left[ \left[ \left] \left[ \left] \right] \right] \right] \right] \right] \right] \right\} \right\} \right\}$ 

 $\sim$ 

 $\mathcal{L}^{\text{max}}_{\text{max}}$ 

## Tab. 2

Säurefunktionen der elektriscben Leitfähigkeit von salpetersauren Uran-VI und Plutonium-IV- Lösungen. 20 "C

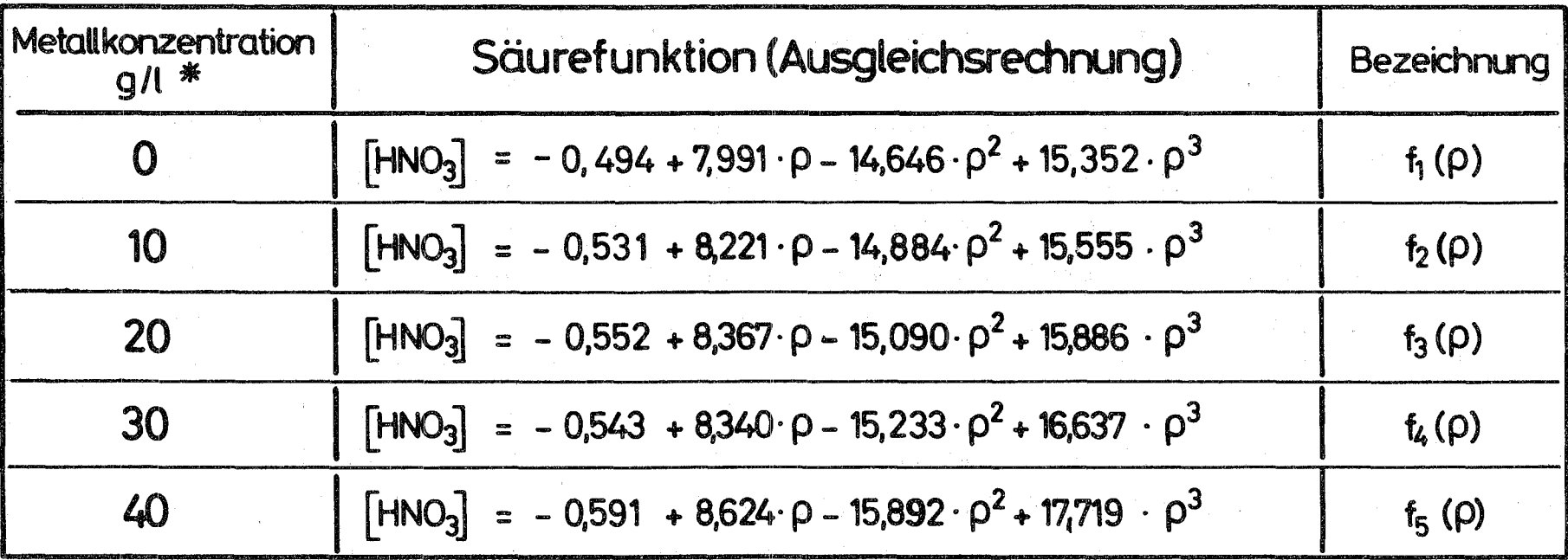

• Für die Funktionen mit 10 und 209 MetaU/l wurden die Uran-Vi-und PlutoniLrn-IV-Meßwerte zur Ausgleichsrechnung verwendet. Für 30 und 40g Metall/I wurden nur die Uran -VI- Meßwerte verwendet.

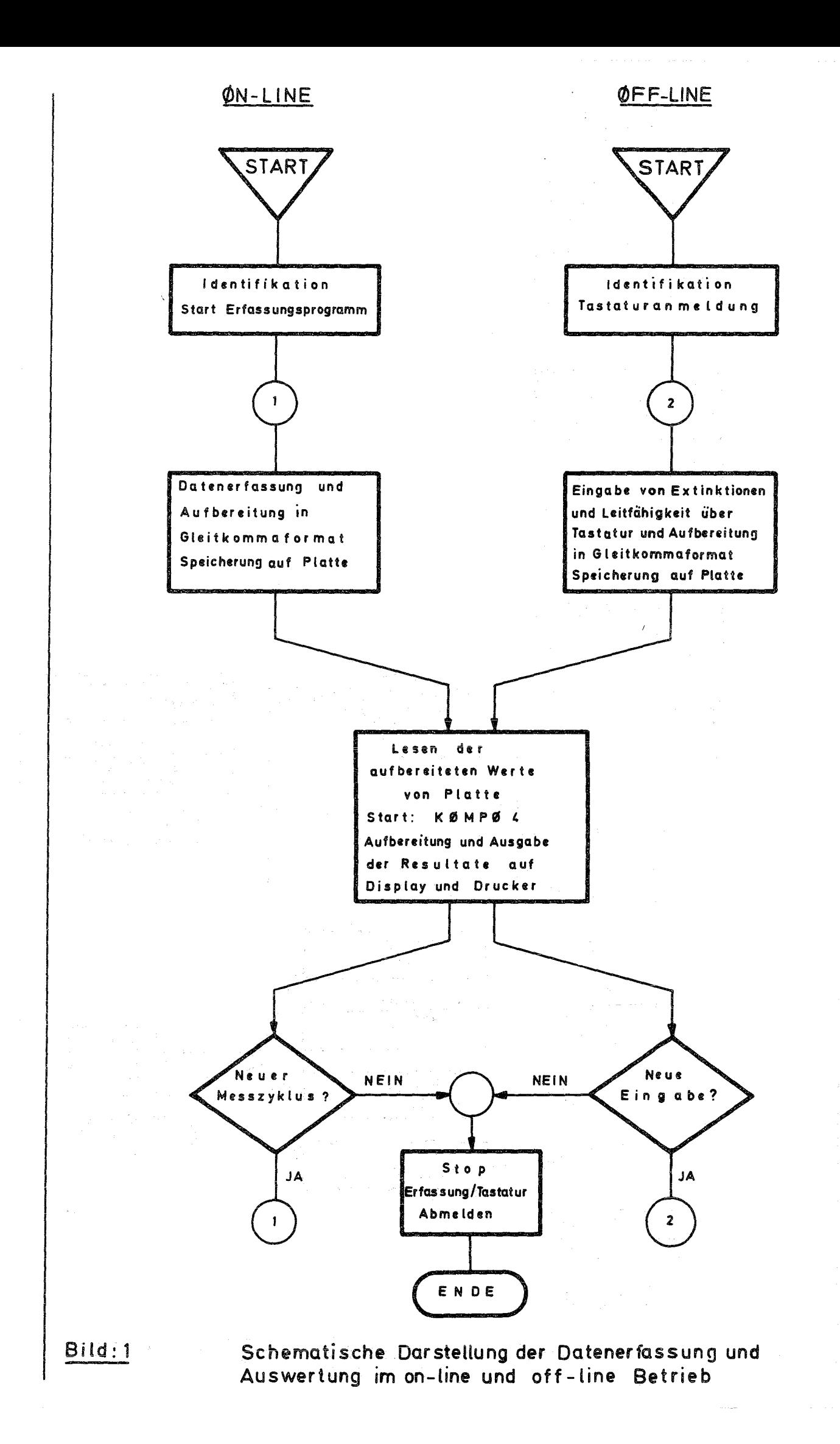

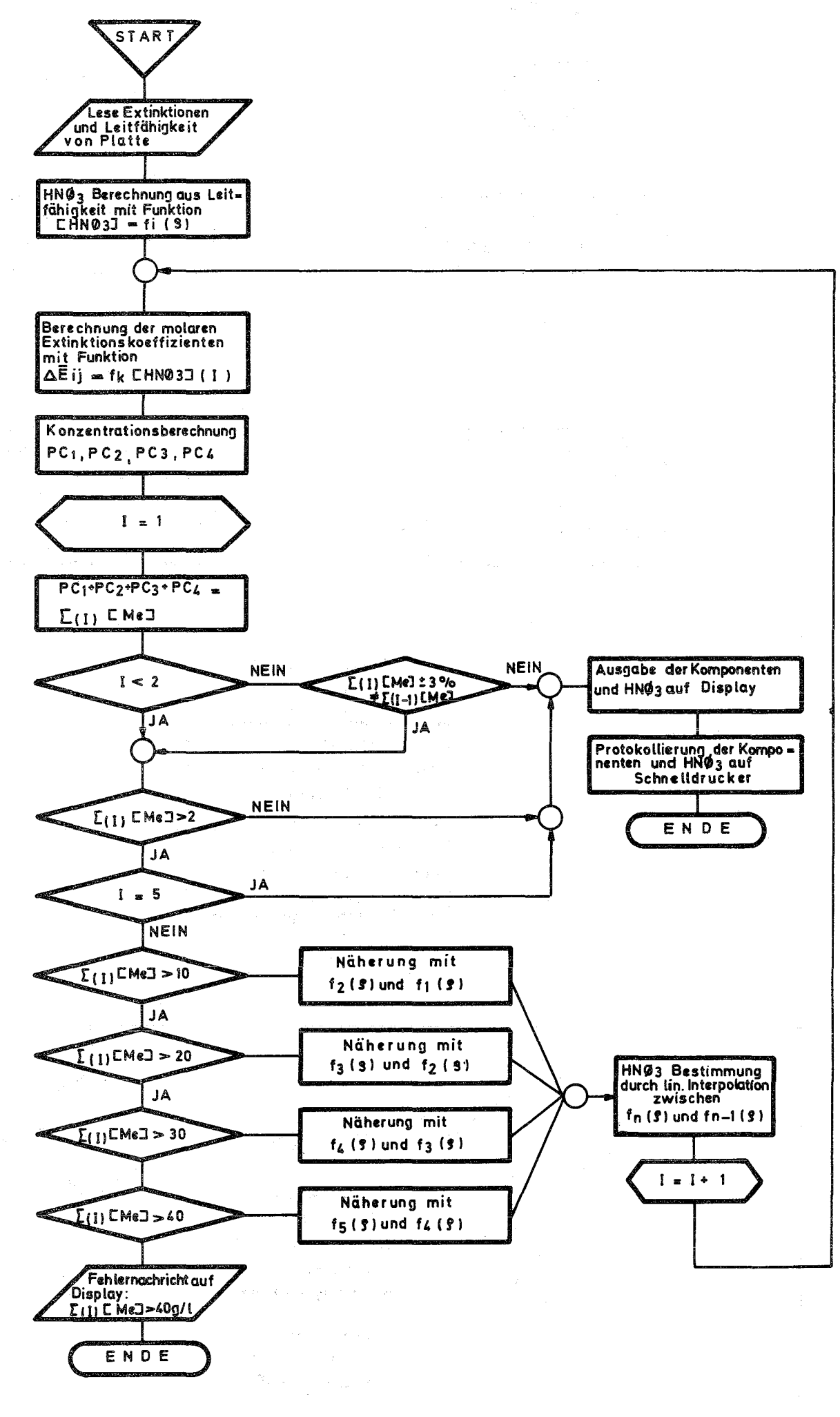

Bild: 2

Schematischer Ablauf des Programm-Moduls KØMPØ4 ing many

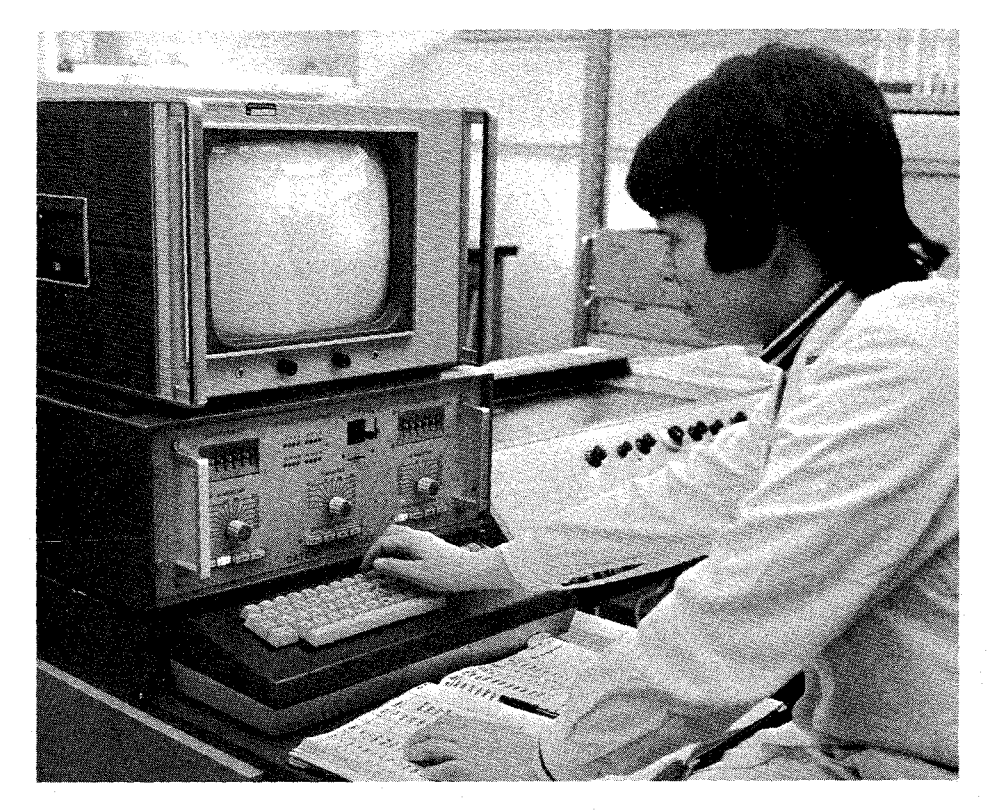

 $B$ ild: 3  $C \quad A \quad L \quad A \quad S$ Datenstation

A.Nr. 2815-2205

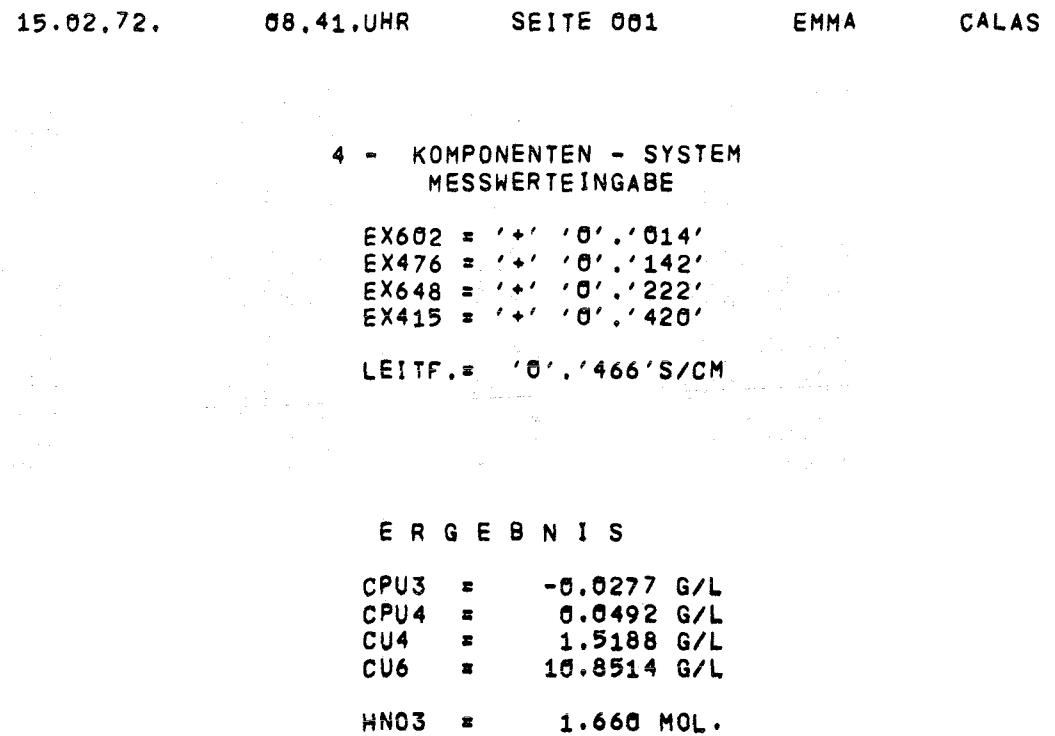

Bild: 4 Display Messwerteingabe und Resultatdarstellung

 $\sim$ 

#### PROJEKT: EMMA

# 4-KOMPONENTEN-SYSTEM MIT BESTIMMUNG DER<br>SALPETERSAEUREKONZENTRATION DURCH KOMBINATION<br>MIT DER LEITFAEHIGKEITSMESSUNG

DATEI: PO7

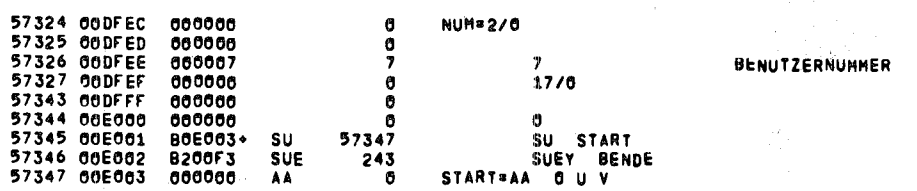

#### DISPLAY DES EINGABETEXTES

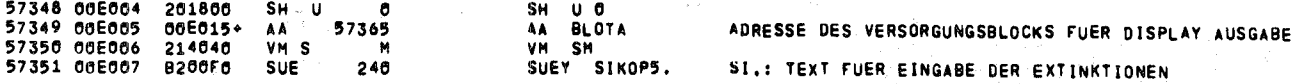

#### EINGABE DER EXTINKTIONEN UND DER LEITFAEHIGKEIT

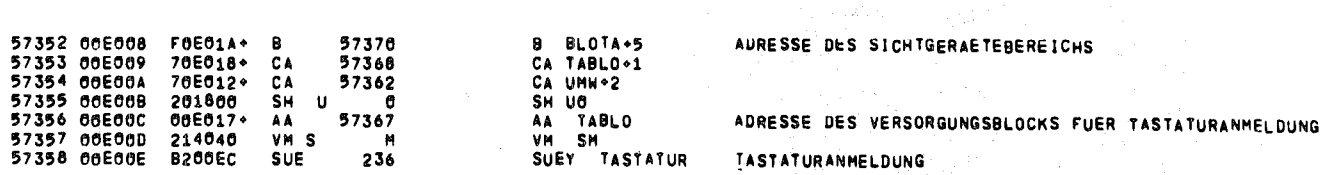

#### UMWANDLUNG DER EINGABEWERTE VON DEZIMAL IN DUAL

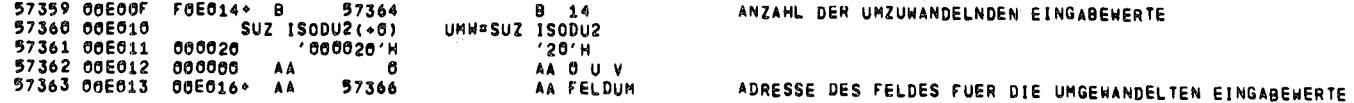

Bild: 5 Ausschnitt aus dem Programm Modul KøMPØ4

KONSTANTEN DER SAEUREFUNKTIONEN DER ELEKTRISCHEN<br>LEITFAEHIGKEIT VON SALPETERSAUREN URAN-VI UND<br>PLUTONIUM-IV LOESUNGEN

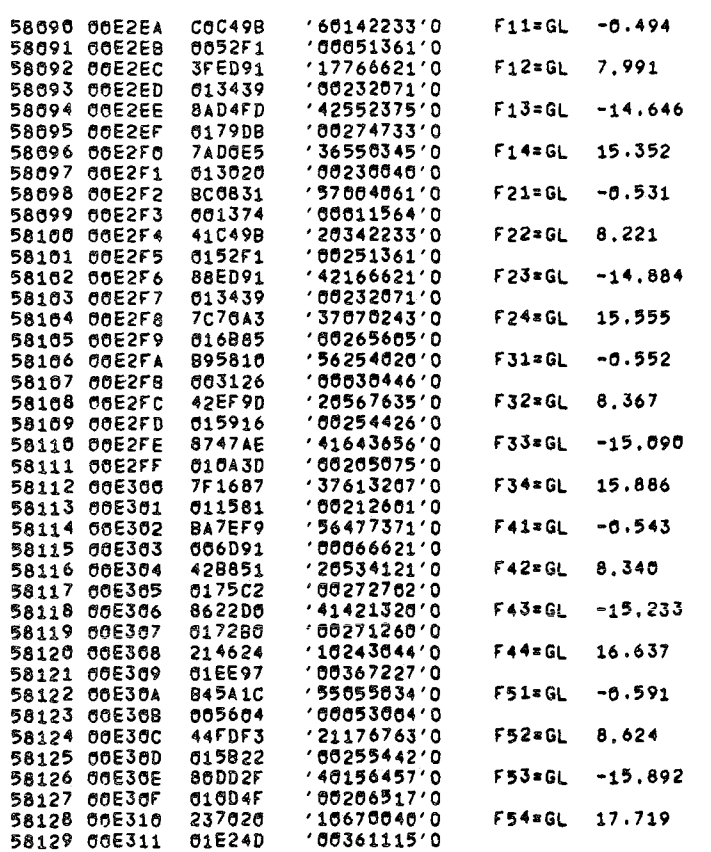

 $\overline{a}$ 

Liste der Koeffizienten der Säurefunktion  $B$ ild:  $6$ fi (9) in Gleitkommadarstellung

 $\sim 10^{-1}$ 

 $\label{eq:2.1} \mathcal{L}(\mathcal{L}^{\text{max}}_{\mathcal{L}}(\mathcal{L}^{\text{max}}_{\mathcal{L}}(\mathcal{L}^{\text{max}}_{\mathcal{L}}(\mathcal{L}^{\text{max}}_{\mathcal{L}^{\text{max}}_{\mathcal{L}}}))))$ 

 $\mathcal{F}^{\mathcal{A}}_{\mathcal{A}}$  is a subset of the following properties of the following  $\mathcal{F}^{\mathcal{A}}_{\mathcal{A}}$  $\label{eq:2.1} \frac{1}{\sqrt{2\pi}}\int_{\mathbb{R}^3}\frac{1}{\sqrt{2\pi}}\int_{\mathbb{R}^3}\frac{1}{\sqrt{2\pi}}\int_{\mathbb{R}^3}\frac{1}{\sqrt{2\pi}}\int_{\mathbb{R}^3}\frac{1}{\sqrt{2\pi}}\int_{\mathbb{R}^3}\frac{1}{\sqrt{2\pi}}\int_{\mathbb{R}^3}\frac{1}{\sqrt{2\pi}}\int_{\mathbb{R}^3}\frac{1}{\sqrt{2\pi}}\int_{\mathbb{R}^3}\frac{1}{\sqrt{2\pi}}\int_{\mathbb{R}^3}\frac{1$